# **ANC-201Q&As**

Building Lenses, Dashboards, and Apps in Einstein Analytics

### **Pass Salesforce ANC-201 Exam with 100% Guarantee**

Free Download Real Questions & Answers **PDF** and **VCE** file from:

**https://www.leads4pass.com/anc-201.html**

100% Passing Guarantee 100% Money Back Assurance

Following Questions and Answers are all new published by Salesforce Official Exam Center

**C** Instant Download After Purchase

**83 100% Money Back Guarantee** 

365 Days Free Update

**Leads4Pass** 

800,000+ Satisfied Customers

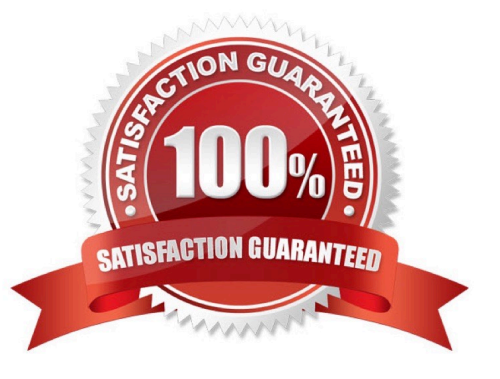

#### **QUESTION 1**

What is an appropriate response when a client is disappointed that Einstein Discovery only detected patterns that were already known?

- A. Remind them that the technology is only as good as the data.
- B. Advise them that the use case may not be accurate.
- C. Highlight that Einstein reduces time to insight, which is much faster than learning from experience.
- D. Recommend using a visualization tool, like Einstein Analytics, to uncover the details.

Correct Answer: A

#### **QUESTION 2**

How can you restrict access to Analytics data at the row level?

- A. Manually add a flag to each row to prevent access.
- B. Use a security predicate to filter which rows are returned.
- C. Use subtle thought control.
- D. Remove restricted rows from the JSON file.
- Correct Answer: B

Predicate is a name for a filter condition that defines row-level access to records in a dataset Example: "rowLevelSecurityFilter":"\\'AccountOwner\\' == \"\$User.Name\""

#### **QUESTION 3**

The Event Monitoring Analytics app brings prebuilt insights and analytics to what type of existing data in your org?

- A. Field audit trail data
- B. Forensics data
- C. Sales Cloud data Login
- D. Event log file data

Correct Answer: D

#### **QUESTION 4**

What is a valid permission for a permission set?

- A. Enable Parental Control
- B. Always Sign Me Up for Dreamforce
- C. Sales Analytics Apps
- D. Access Sales Cloud Analytics Templates and Apps

```
Correct Answer: D
```
#### **QUESTION 5**

What do you have to assign to users before they can access Analytics?

- A. Analytics permission set license (PSL)
- B. Permission set with at least one Analytics user permission
- C. Username and password
- D. A and B
- E. B and C
- Correct Answer: D

#### **QUESTION 6**

An Einstein Discovery team created a model to maximize the margin of their sales opportunities. They want to deploy the model to the Opportunity object in order to predict the outcome of every newly created or updated Opportunity.

What are the steps to accomplish this?

A. Create a trigger on Opportunity and use the Salesforce External Connector to get predictions from Einstein Discovery.

B. Create an Apex batch on Opportunity and use the REST API to get predictions from Einstein Discovery.

C. Create a trigger on Opportunity and install the Einstein Discovery Writeback managed package from the AppExchange.

D. Create a trigger on Opportunity and use the REST API to get predictions from Einstein Discovery.

Correct Answer: C

https://help.salesforce.com/articleView?id=bi\_edd\_wb\_native.htmandtype=5

#### **QUESTION 7**

A large company is rolling out Einstein Analytics to their field sales. They have a well-defined role hierarchy where everyone is assigned to an appropriate node on the hierarchy.

An individual Sales rep should be able to view all opportunities that she/he owns or as part of the account team or opportunity team. The Sales Manager should be able to view all opportunities for the entire Sales team. Similarly, the Sales Vice President should be able to view opportunities for everyone who rolls up in that hierarchy.

The opportunity dataset has a field called \\'Ownerld\\' which represents the opportunity owner.

Given this information, how can an Einstein Consultant implement the above requirements?

A. As part of the dataflow, use the flatten operation on the role hierarchy and create a multivalue attribute called \\'ParentRolelDs\\' on the opportunity dataset and apply following security predicate: \\'ParentRolelDs\\' == "\$User.UserRoleId" andand \\'Ownerld\\' == "SUser.Id".

B. As part of the dataflow, use computeExpression on the Roleld field to create an attribute called \\'ParentRolelDs\\' on the opportunity dataset and apply following security predicate: \\'ParentRolelDs\\' == "\$User.UserRoleId" || \\'Ownerld\\'  $==$  "\$User.Id".

C. As part of the dataflow, use computeRelative on the Roleld field to create an attribute called \\'ParentRolelDs\\' on the opportunity dataset and apply following security predicate: \\'ParentRolelDs\\' == "\$User.UserRoleId" || \\'Ownerld\\' == "\$User.Id".

D. As part of the dataflow, use the flatten operation on the role hierarchy and create a multivalue attribute called \\'ParentRolelDs\\' on the opportunity dataset and apply following security predicate: \\'ParentRolelDs\\' == "\$User.UserRoleId" || TeamMember.Id\\' == "\$User. Id" || \\'OwnerId\\' == "SUser.Id".

Correct Answer: D

**Leads4Pass** 

#### **QUESTION 8**

How many external files can be uploaded to Einstein Analytics on rolling 24 hour basis?

- A. 100 files per dataset
- B. 300 files per dataset
- C. 500 files per dataset
- D. 50 files Per dataset

Correct Answer: D

#### **QUESTION 9**

Max story creations per org per month A. 1000 (can purchase more)

- B. 500 (can purchase more)
- C. 200 (can purchase more)

D. 500

Correct Answer: B

#### **QUESTION 10**

When you assign any Analytics permission set to users in your org, Salesforce auto-assigns the Analytics Platform permission set license to that user.

A. True

B. False

Correct Answer: A

#### **QUESTION 11**

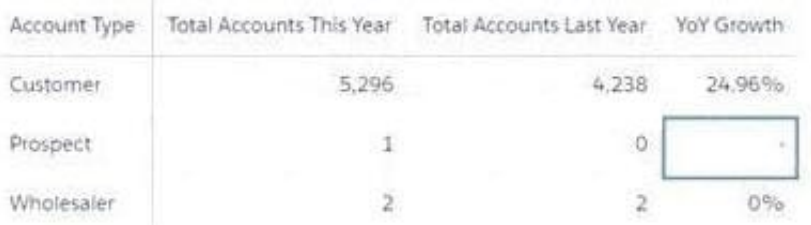

Universal Containers has a dashboard for Sales Managers to visualize the YoY Growth of their customers-

The formula used is: YoY = [(This Year - Last Year) / Last Year] %

Based on the graphic, when there is no account in the Last Year column, the YoY Growth shows null

results.

The Sales Managers want to replace it with 100% value.

What is the correct function to use?

A. replace()

- B. number\_to\_string()
- C. coalesce()
- D. substr()
- Correct Answer: D

#### **QUESTION 12**

Benito has Viewer access to a new Einstein Analytics app. He wants to build and edit a dashboard using the Seed Bank dataset in this new app. What must an admin do for Benito to do this?

A. Grant Benito access to all datasets in the org.

#### **https://www.leads4pass.com/anc-201.html** 2024 Latest leads4pass ANC-201 PDF and VCE dumps Download

B. Assign Benito a permission set that contains the permission: Create and Edit Analytics Dashboards.

C. Grant Benito access to the app that contains the Seed Bank dataset and assign him a permission set that contains the Create and Edit Analytics Dashboards permission.

D. Assign Benito a permission set that contains the permission: Create and Manage Analytics Apps.

Correct Answer: C

**Leads4Pass** 

#### **QUESTION 13**

What can you do on the Edit Field Attributes page when uploading a CSV file to Analytics?

- A. Change a field\\'s name
- B. Change a field\\'s format
- C. Change a field\\'s type
- D. All of the above
- Correct Answer: D

#### **QUESTION 14**

Which security feature can be used to give Regional Development Coordinator roles access to only their designated regions and seed bank orders?

- A. Inherited security
- B. Security predicates
- C. Separate apps for each region
- D. Sharing rules

Correct Answer: B

#### **QUESTION 15**

Universal Containers reports that any selection in the List widget is not affecting the Pie chart in one of their Einstein Analytics dashboards. The step options associated with the List widget and Pie chart are

shown in the graphic.

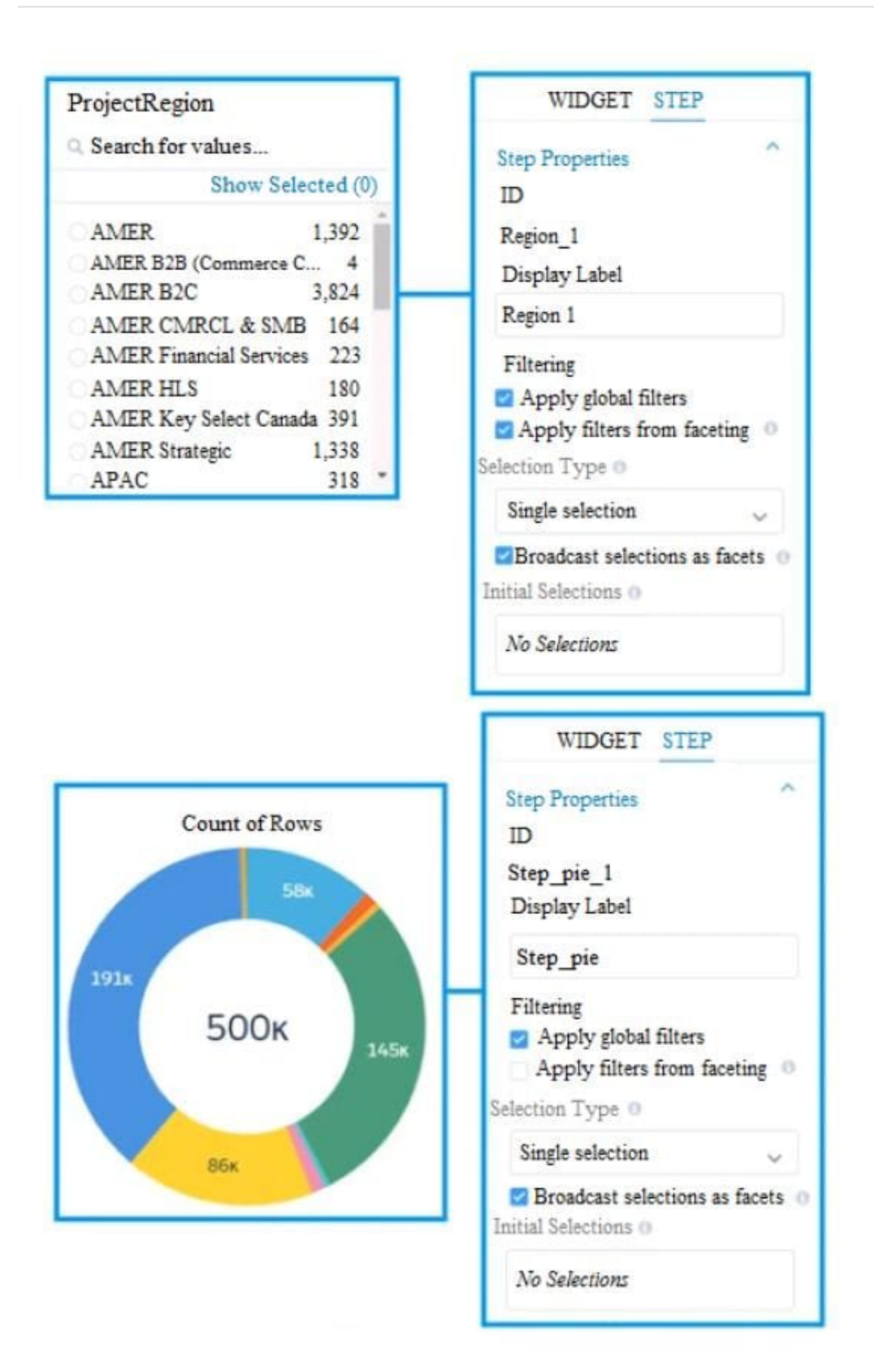

Which two changes can an Einstein Consultant implement to solve this issue, given that the steps are using the same dataset? Choose 2 answers

- A. Use selection binding in the filters section of the step "Step\_pie\_1."
- B. Enable the option "Apply filters from faceting" in the step "Region\_1."
- C. Enable the option "Apply filters from faceting" in the step "Step\_pie\_1."
- D. Use selection binding in the filters section of the step "Region\_1."

Correct Answer: AC

[Latest ANC-201 Dumps](https://www.leads4pass.com/anc-201.html) [ANC-201 VCE Dumps](https://www.leads4pass.com/anc-201.html) [ANC-201 Study Guide](https://www.leads4pass.com/anc-201.html)